Министерство науки и высшего образования Российской Федерации федеральное государственное бюджетное образовательное учреждение высшего образования

«Санкт-Петербургский государственный университет промышленных технологий и

дизайна» (СПбГУПТД)

> УТВЕРЖДАЮ Директор ВШТЭ **ДОКУМЕНТ ПОДПИСАН** ЭЛЕКТРОННОЙ ПОДПИСЬЮ СВЕДЕНИЯ О СЕРТИФИКАТЕ ЭП эн<br>99b718672f8b21

# **Рабочая программа дисциплины**

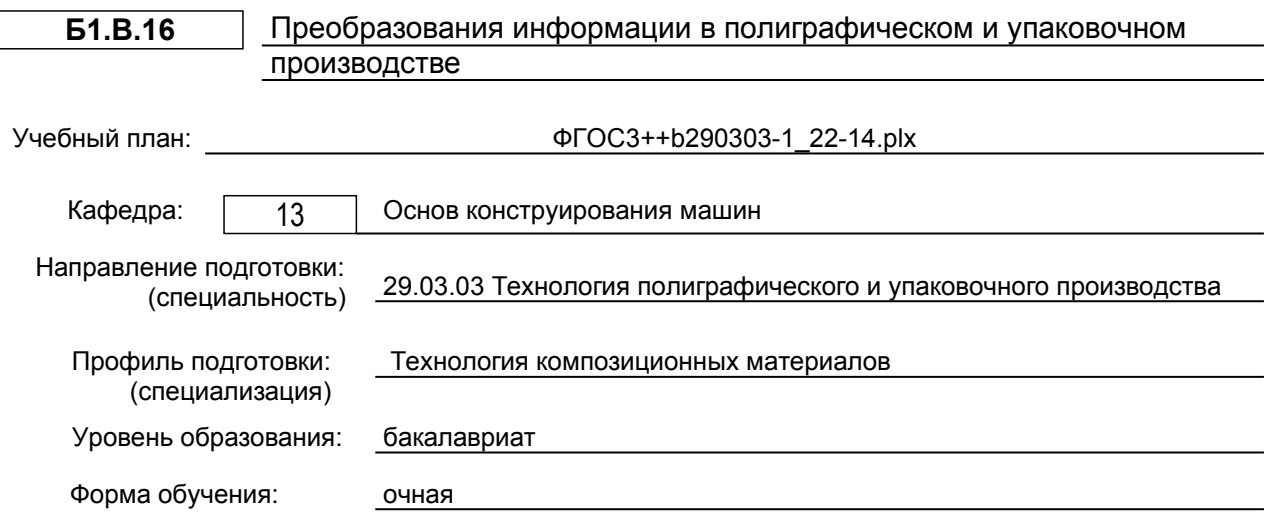

## **План учебного процесса**

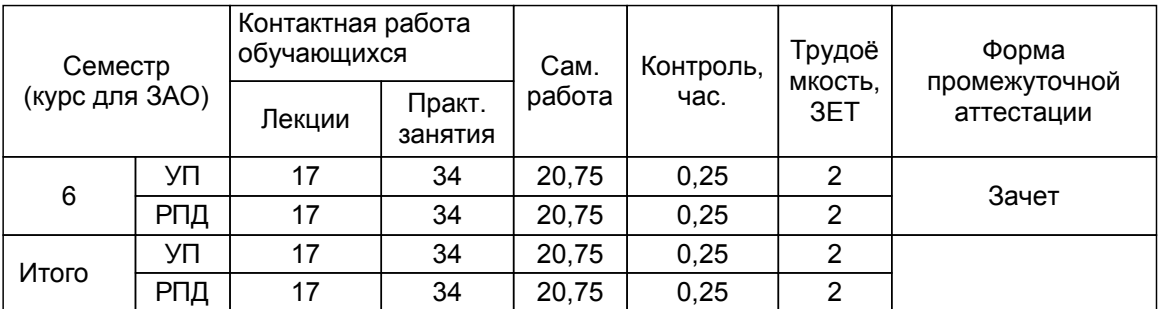

Рабочая программа дисциплины составлена в соответствии с федеральным государственным образовательным стандартом высшего образования по направлению подготовки 29.03.03 Технология полиграфического и упаковочного производства, утверждённым приказом Министерства образования и науки Российской Федерации от 22.09.2017 г. № 960

Составитель (и):

старший преподаватель Смирнов Л. В.

Рокотов Н.В.

От кафедры составителя: Заведующий кафедрой основ конструирования машин

От выпускающей кафедры: Заведующий кафедрой

Аким Э.Л.

Методический отдел: Смирнова В.Г.

#### **1 ВВЕДЕНИЕ К РАБОЧЕЙ ПРОГРАММЕ ДИСЦИПЛИНЫ**

**1.1 Цель дисциплины:** Сформировать компетенции обучающегося в области информационных сигналов, преобразования сигналов в технических системах, преобразования аналогового сигнала в цифровую форму и передачи сигналов в технических системах.

#### **1.2 Задачи дисциплины:**

- Рассмотреть основные методы оценки информационных свойств;
- Раскрыть принципы оценки преобразований сигналов в технической системе;

• Продемонстрировать особенности расчета преобразований информации, осуществляемые в технических системах;

• Применять методы обработки сигнала для восстановления и улучшения его свойств;

• Освоить навыки применения аналитических методов при моделировании и расчете прохождения информационного сигнала в технической системе.

#### **1.3 Требования к предварительной подготовке обучающегося:**

Предварительная подготовка предполагает создание основы для формирования компетенций, указанных в п. 2, при изучении дисциплин:

Поиск научной информации

Информационные технологии

Прикладная механика

#### **2 КОМПЕТЕНЦИИ ОБУЧАЮЩЕГОСЯ, ФОРМИРУЕМЫЕ В РЕЗУЛЬТАТЕ ОСВОЕНИЯ ДИСЦИПЛИНЫ**

**ПК-1: Способен определять цели и задачи исследований, применять полученные результаты на практике в сфере технологий композиционных материалов, полиграфического и упаковочного производства**

**Знать:** программы преобразования информации

**Уметь:** использовать программные средства для преобразования информации

**Владеть:** Владеть методами преобразования информации в полиграфическом и упаковочном производстве

# **3 РЕЗУЛЬТАТЫ ОБУЧЕНИЯ ПО ДИСЦИПЛИНЕ**

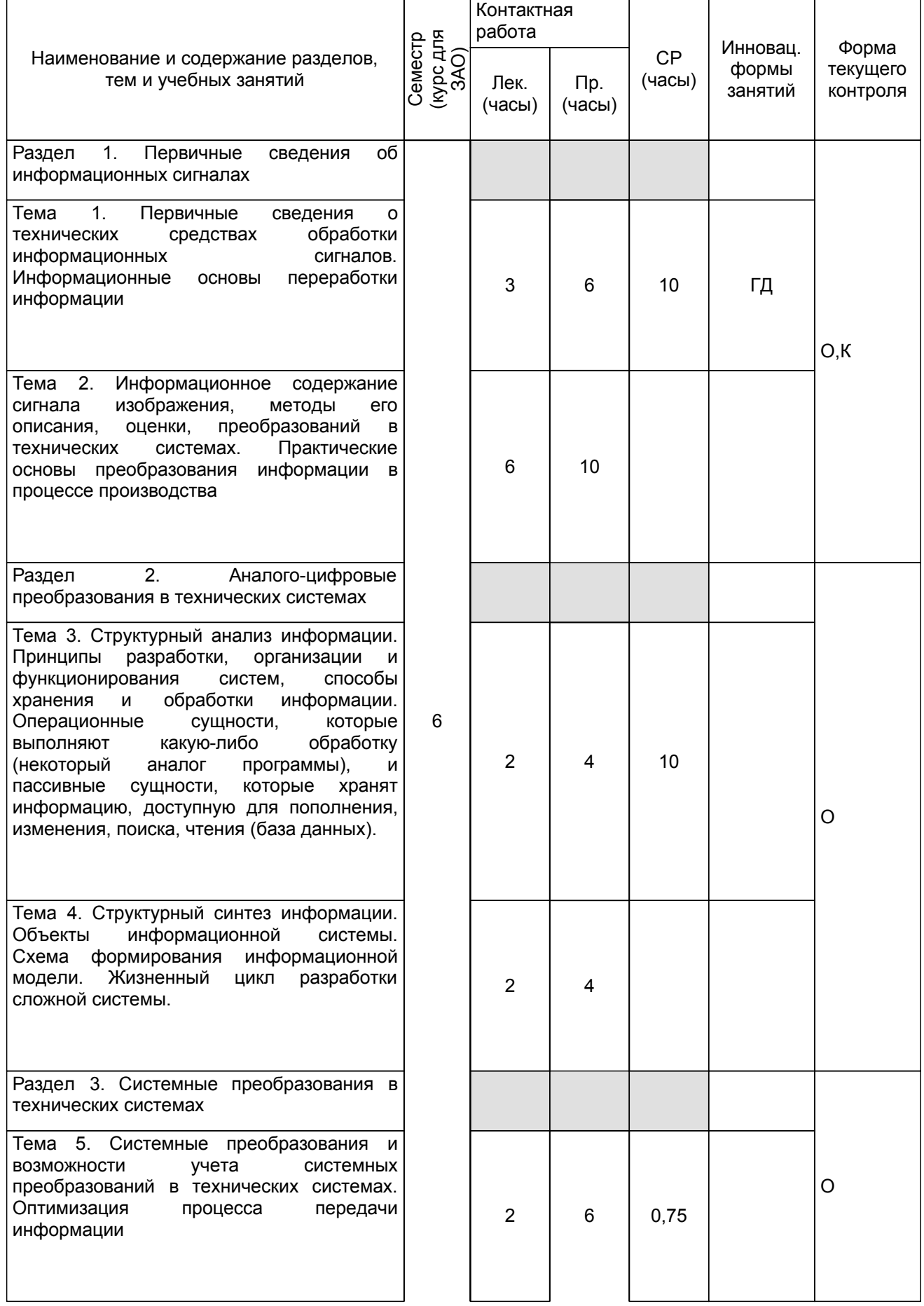

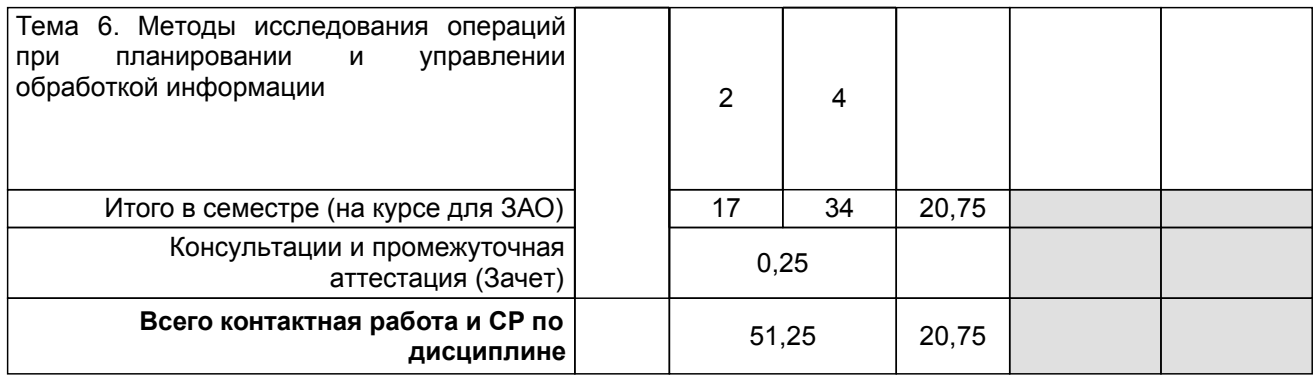

# **4 КУРСОВОЕ ПРОЕКТИРОВАНИЕ**

Курсовое проектирование учебным планом не предусмотрено

# **5. ФОНД ОЦЕНОЧНЫХ СРЕДСТВ ДЛЯ ПРОВЕДЕНИЯ ПРОМЕЖУТОЧНОЙ АТТЕСТАЦИИ**

#### **5.1 Описание показателей, критериев и системы оценивания результатов обучения 5.1.1 Показатели оценивания**

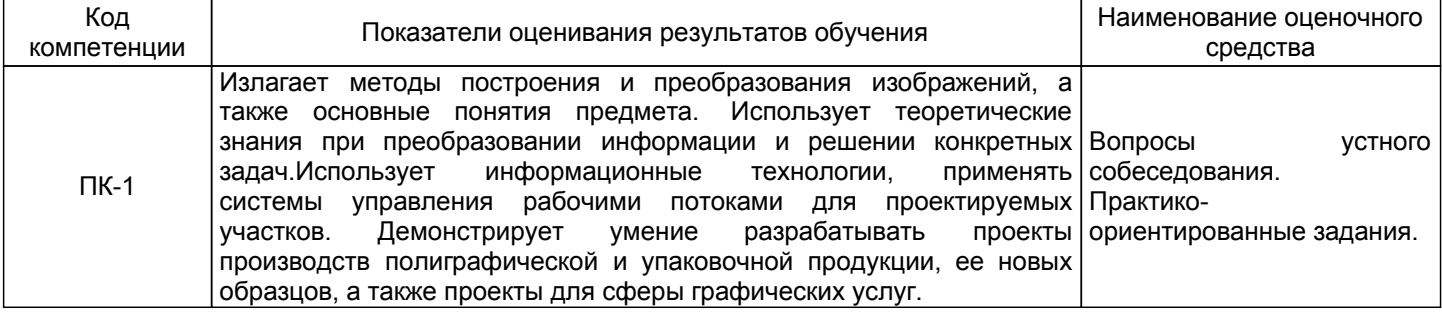

#### **5.1.2 Система и критерии оценивания**

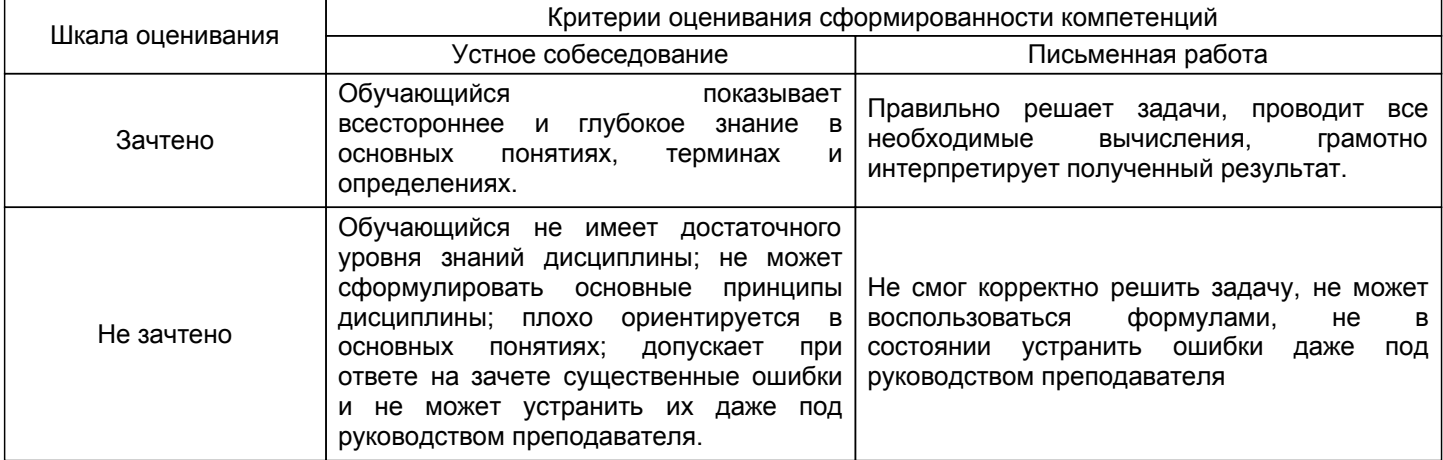

## **5.2 Типовые контрольные задания или иные материалы, необходимые для оценки знаний, умений, навыков и (или) опыта деятельности**

## **5.2.1 Перечень контрольных вопросов**

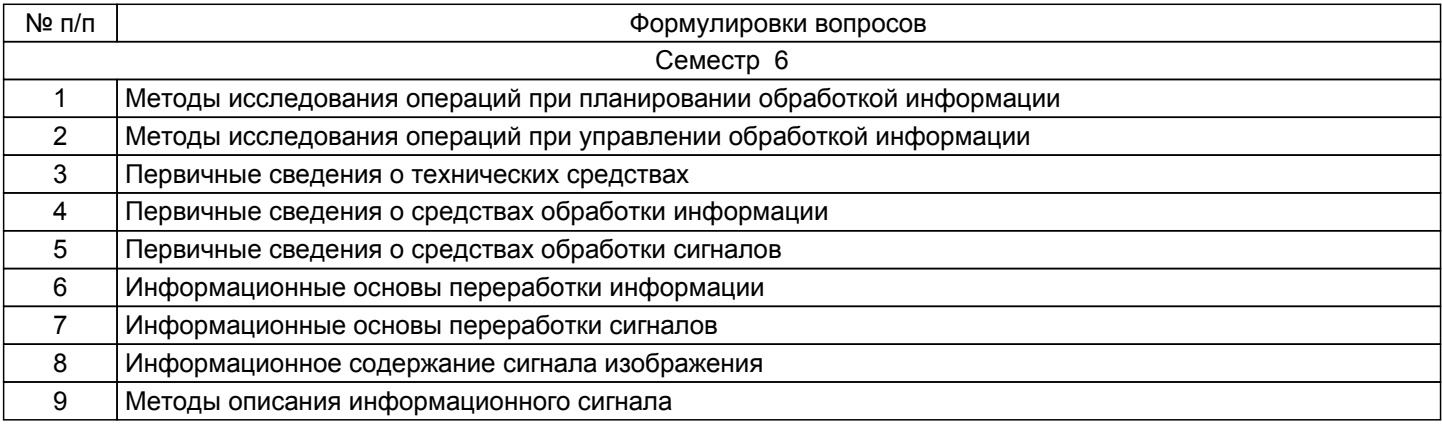

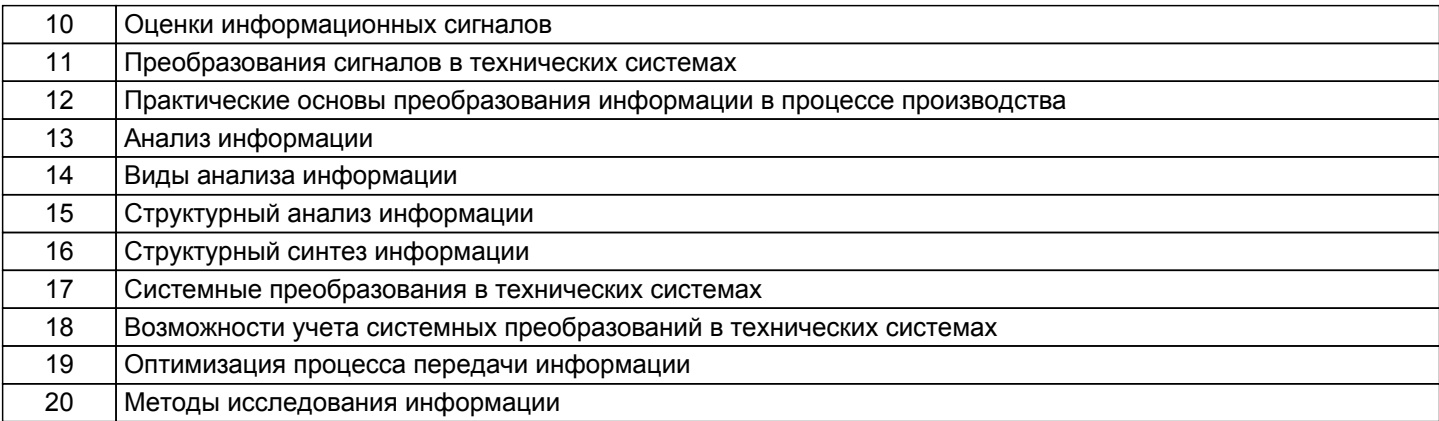

#### **5.2.2 Типовые тестовые задания**

Не предусмотрено

#### **5.2.3 Типовые практико-ориентированные задания (задачи, кейсы)**

Выполнить правку документа в программе WORD в следующей последовательности:

1. открыли файл РRIМ\_OLD.DОС командой ФАЙЛ-ОТКРЫТЬ.

2. Выделили весь документ командой ПРАВКА-ВЫДЕЛИТЬ ВСЕ и выбрали для него в команде ФОРМАТ - ШРИФТ шрифт Courier New размером 14 пунктов.

3. Сохранили файл под тем же именем командой ФАЙЛ-СОХРАНИТЬ или с помощью соответствующей пиктограммы.

4. Командой ФАЙЛ-ПАРАМЕТРЫ СТРАНИЦЫ установили следующие размеры полей: верхнее - 2 см, нижнее – 1.5 см, левое – 2.5 см, правое - 1 см в соответствующих полях экрана.

5. С помощью команды ВИД проверяем режимы просмотра.

6. Выполнить перемещения по документу, проверив действия комбинаций клавиш: Ноmе – начало строки, Еnd - конец строки, СТRL+Рguр – верх страницы, СТRL+РgDown –низ страницы, СТRL+Ноmе – начало файла, СТRL+Еnd – конец файла.

7. Дополняем документ текстом:

8. Сохраняем файл.

9. Выходим из редактора.

#### **5.3 Методические материалы, определяющие процедуры оценивания знаний, умений, владений (навыков и (или) практического опыта деятельности)**

#### **5.3.1 Условия допуска обучающегося к промежуточной аттестации и порядок ликвидации академической задолженности**

Проведение промежуточной аттестации регламентировано локальным нормативным актом СПбГУПТД «Положение о проведении текущего контроля успеваемости и промежуточной аттестации обучающихся»

# **5.3.2 Форма проведения промежуточной аттестации по дисциплине**

Устная  $+$  Письменная  $+$  Компьютерное тестирование  $+$  Иная

# **5.3.3 Особенности проведения промежуточной аттестации по дисциплине**

Студенты, выполнившие все требования текущего контроля, отвечают на один теоретический вопрос. Время на подготовку 15 минут. Преподаватель в праве задать несколько дополнительных вопросов.

# **6. УЧЕБНО-МЕТОДИЧЕСКОЕ И ИНФОРМАЦИОННОЕ ОБЕСПЕЧЕНИЕ ДИСЦИПЛИНЫ**

# **6.1 Учебная литература**

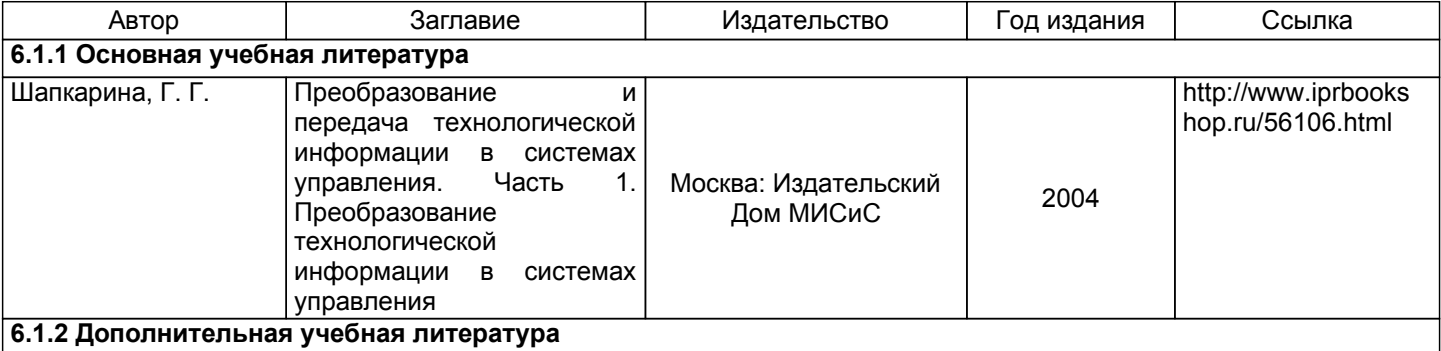

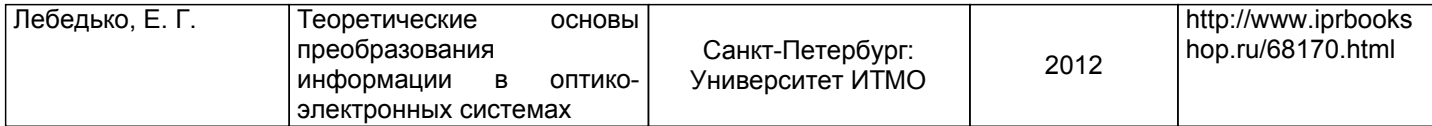

#### **6.2 Перечень профессиональных баз данных и информационно-справочных систем**

Электронно-библиотечная система IPRBooks [Электронный ресурс]. URL: http://www.iprbookshop.ru/

#### **6.3 Перечень лицензионного и свободно распространяемого программного обеспечения**

MicrosoftWindows 8 MicrosoftOfficeProfessional 2013

#### **6.4 Описание материально-технической базы, необходимой для осуществления образовательного процесса по дисциплине**

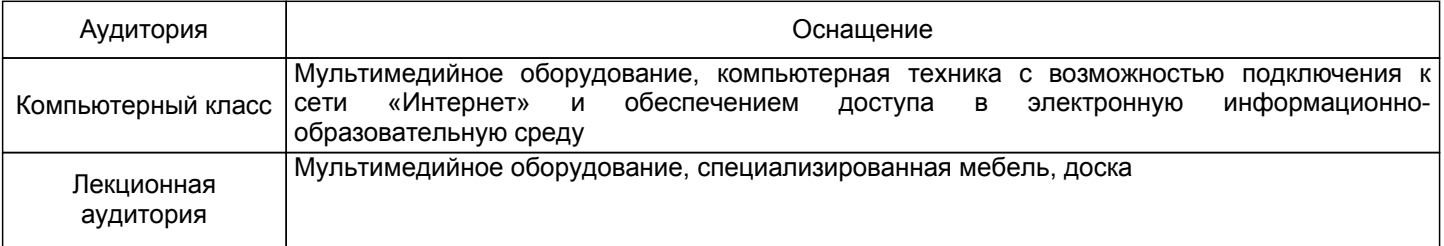